# **25.3.1. The Metamodeling Architecture of MetaCASE Tool MOFLON**

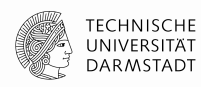

#### **Metamodel Architecture of MOFLON**

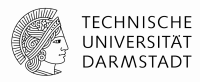

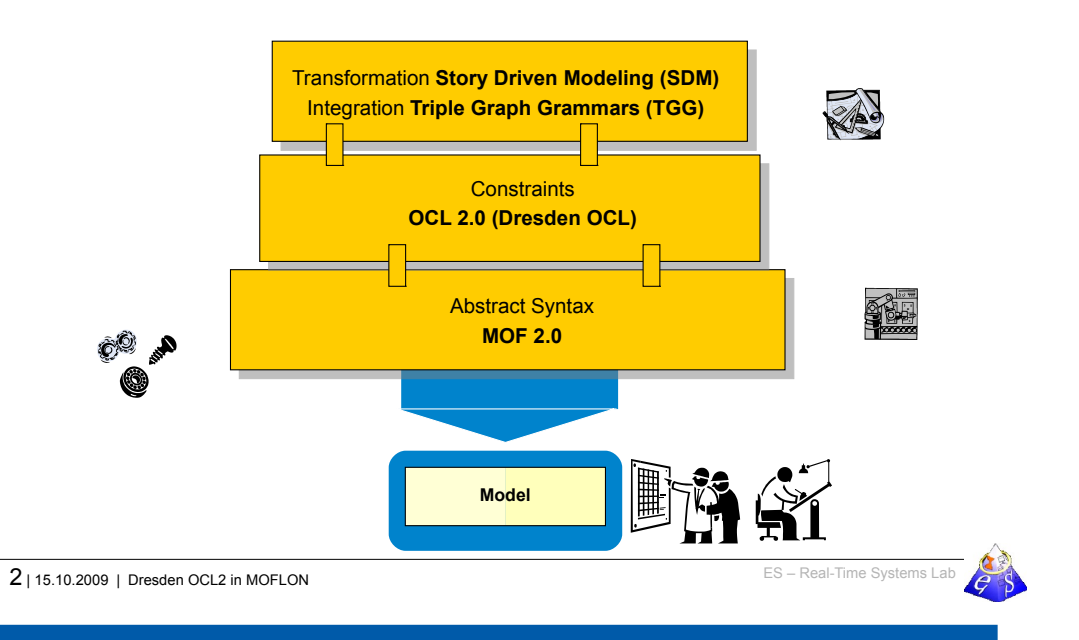

# **Einschub: JMI: Transformative TS-Brücke für MOF und Java, Sprache UML**

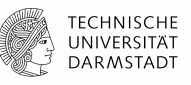

Java Metadata Interchange (JMI) ist eine TS-Halb-Brücke für MOF und EBNF-Space, für die Sprache UML

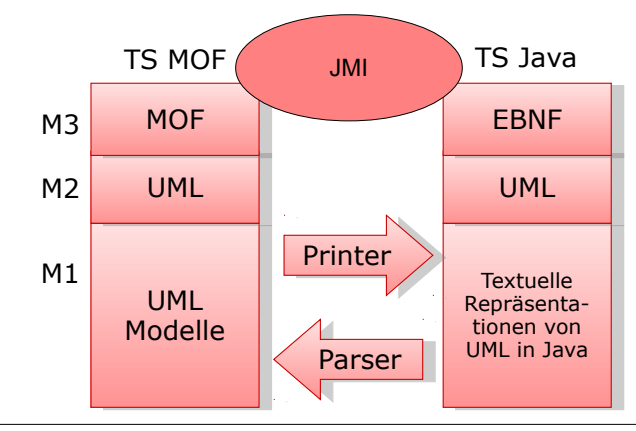

ES – Real-Time Systems Lab 4 | 15.10.2009 | Dresden OCL2 in MOFLON

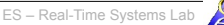

**From: 10 Jahre Dresden-OCL – Workshop http://dresden-ocl.sourceforge.net/ http://dresden-ocl.sourceforge.net/10years.html**

**Felix Klar** Felix.Klar@es.tu-darmstadt.de 15.10.2009 ES Real-Time Systems Lab Prof. Dr. rer. nat. Andy Schürr Dept. of Electrical Engineering and Information Technology Dept. of Computer Science (adjunct Professor) www.es.tu-darmstadt.de

© author(s) of these slides 2009 including research results of the research network ES and TU Darmstadt otherwise as specified at the respective slide

# **MOFLON MetaCASE – Main Features**

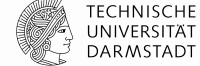

MOF2.0 editor (draw metamodels that comply to MOF2.0 standard)

- $\rightarrow$  build Domain Specific Languages (DSLs)
- **\*** based on the CASE-tool framework Fujaba
- **possibility to extend MOFLON by own plugins**
- $\blacksquare$  interoperabilty (import / export)
- transform metamodel instances with model transformations (SDM, TGG)
- **generate code (JMI-compliant) from DSLs**
- instantiate models of the DSL (= repositories)
- **Example 3** basic editing support for generated repositories

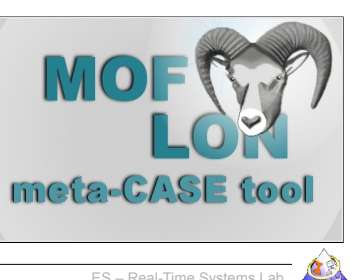

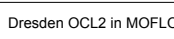

# **(OCL) Constraints in MOFLON – MOF Editor**

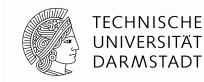

- MOF allows to add constraints to every MOF element
- MOFLON has an underlying MOF metamodel repository
- $\rightarrow$  MOFLON MOF editor may add constraints to elements

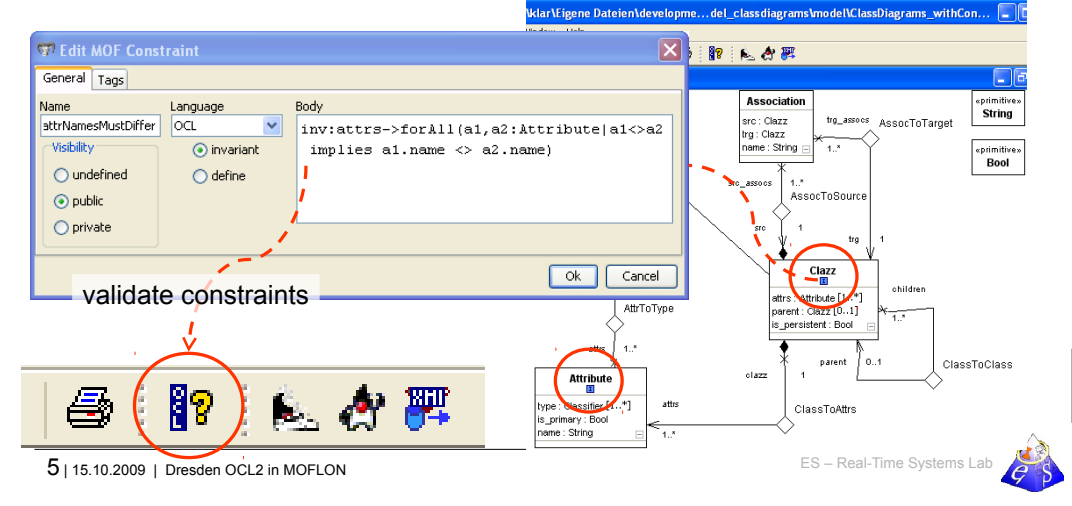

# **(OCL) Constraints in MOFLON – Generated Implementations**

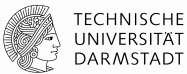

 MOFLON generates metamodel-based repositories (Java/JMI) MOFLON uses Dresden OCL to add constraint code to generated implementation Clazz invariants (inv) **nitiveDataTv** children attrs: Attribute [1..\*] derived attributes (derive) AttrToType narent: Clazz [0..1] is persistent : Bool • helper variables/functions (def) Dresden OCL-MOFLON-code <u>Lease code</u> **<<calls>>** refVerifyConstraint(String name):JmiException generated **<<queries>> Repository <<calls>>** c1:Clazz Model A JMI compliant method **<<invokes>>** refVerifyConstraints(boolean deepVerify):Collection

6 | 15.10.2009 | Dresden OCL2 in MOFLON **CONVERTED ASSESS** – Real-Time Systems Lab

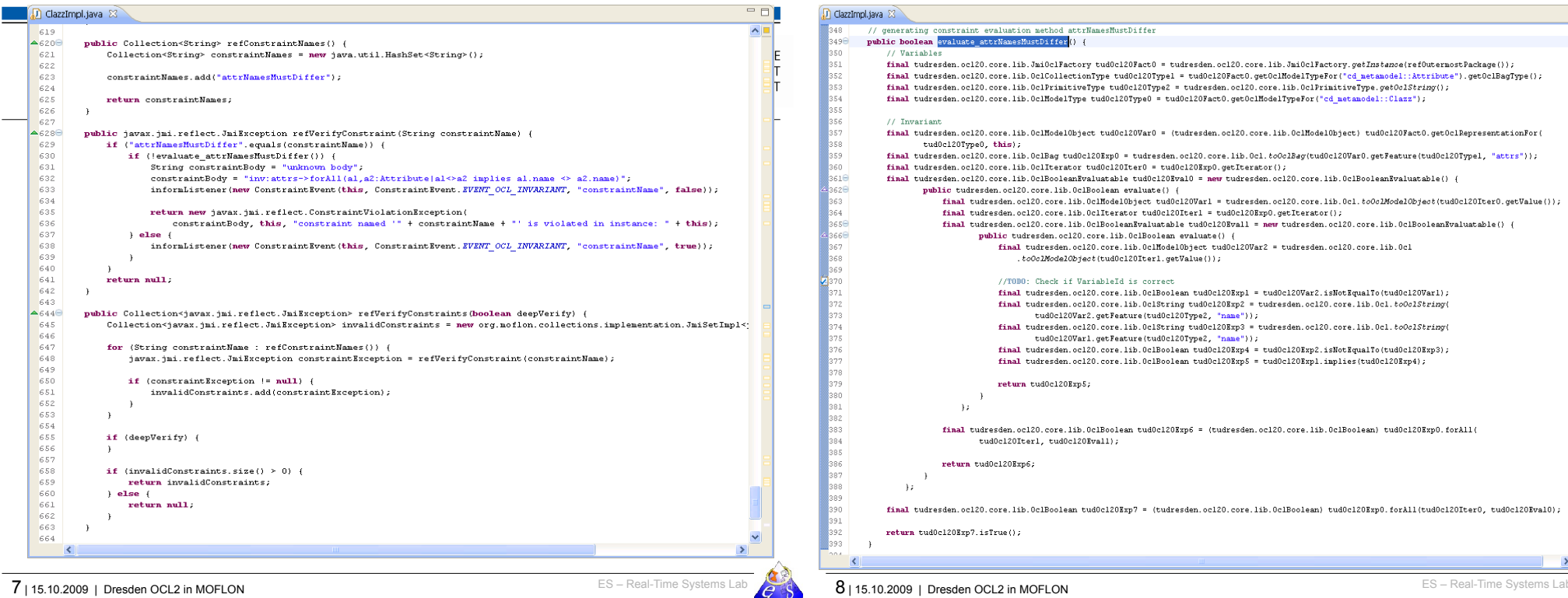

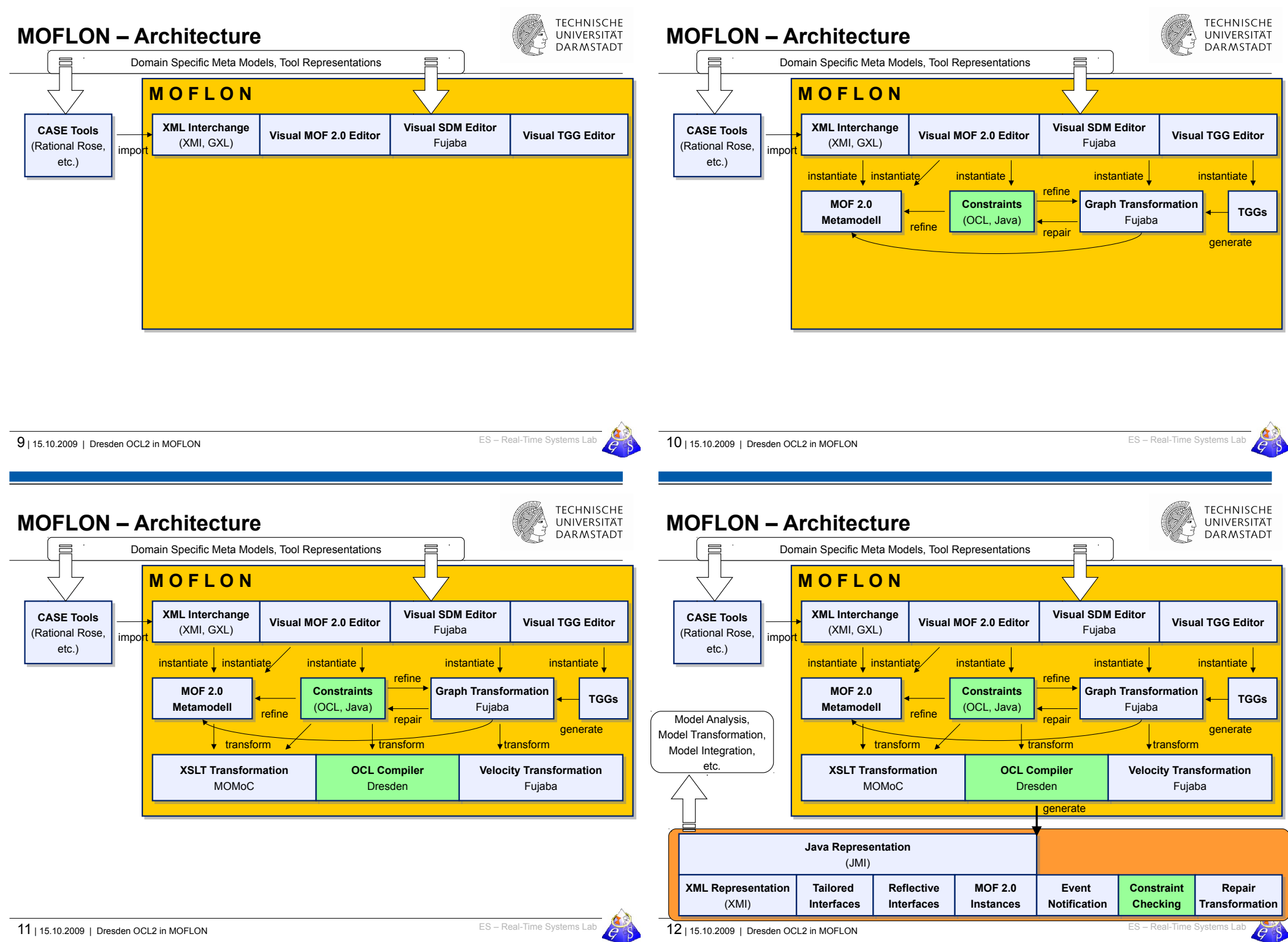

#### **26.2 MOFLON Case Study – Statechart Editor (STaX)**

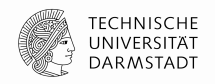

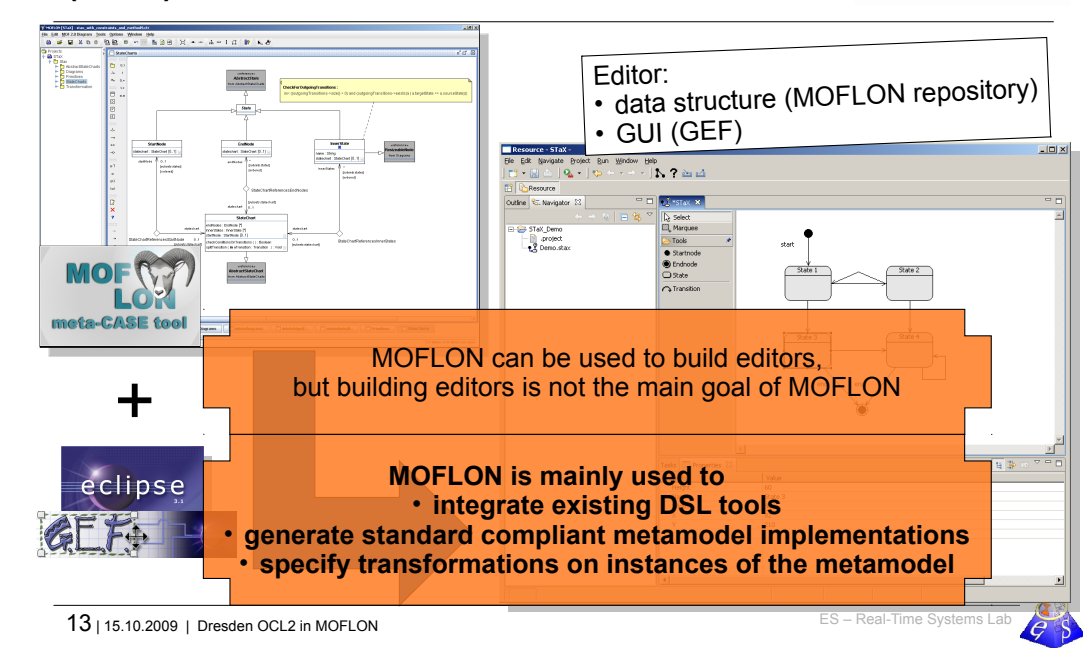

## **Integration Example with TGG – Class diagrams / database schemata**

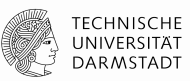

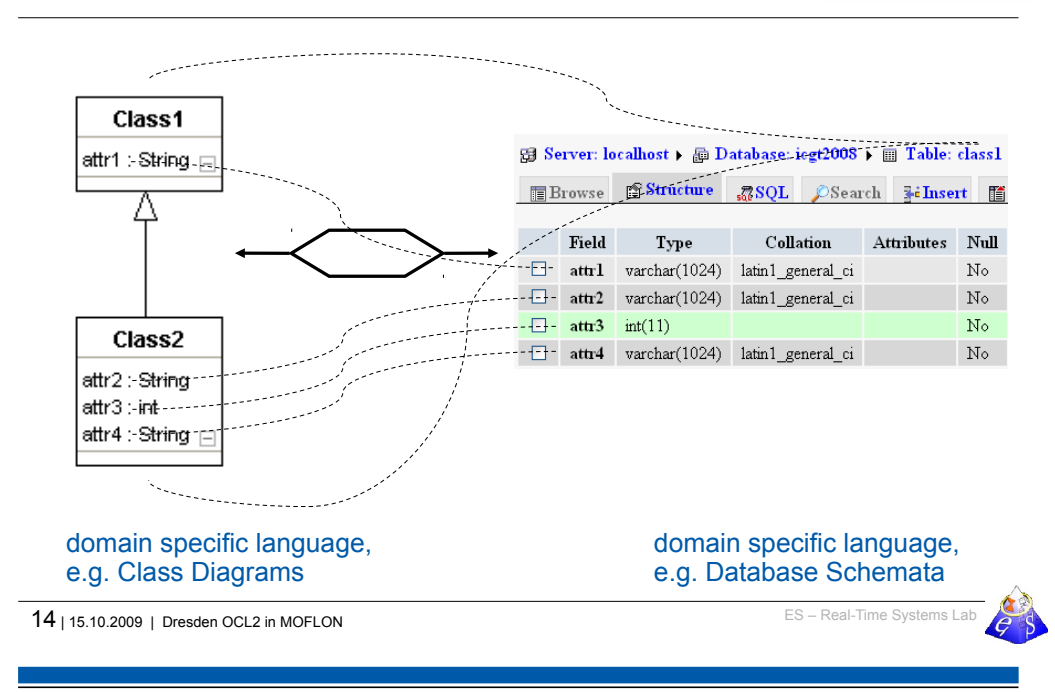

# **Case Study 2: Tool Integration Scenario TiECDDS: (ClassD / DatabaseSchema)**

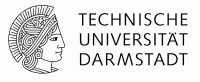

**TiE-CDDS – Focus on Constraints in CD (1) Generate Code from MOF model (CD metamodel)**

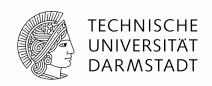

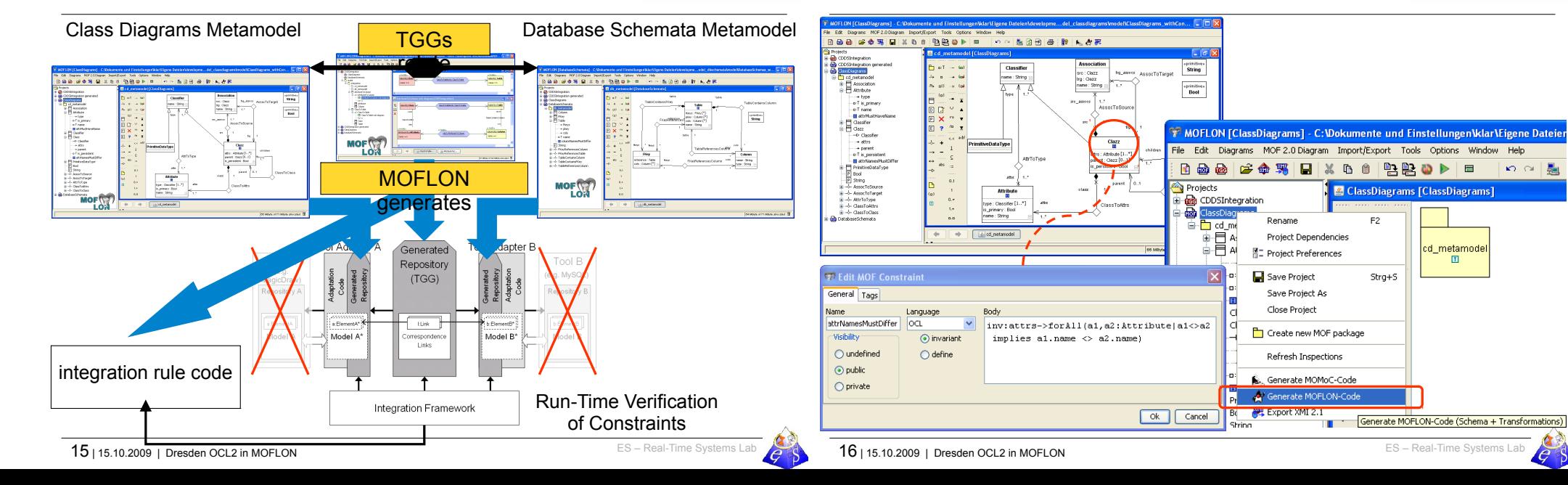

### **TiE-CDDS – Focus on Constraints in CD (2) Integration Framework**

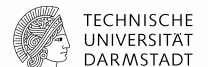

**2** Til - Integration Framework

ini adapter dassdiagrams offine in

jni\_adapter\_dbschemata\_offline.jar

**Bonused Tennelston (Robert Ston)** 

integration classdiagrams dhorhemata jar.

Close Up View CircleVie

ow inferred relations

ow relations for a Nod

nasa mari<br>Kitada Palatin — Ameri

SOURCE

Address : ClazzImpl

Customer : ClazzImpl

 $\cdot$  Attributational

name : AttributeImpl

China - DrimitivaDataTunaTmnl

address : AssociationImpl

customer - AccociationTmpl

name : AttributeImpl

Order: ClazzImpl

**to** 

 $\overline{a}$  offin

 $\sim$   $\Box$ 

 $\boxed{a}$ 

vstem Linkbro **Configurati** La Company<br>Tool Adacter

.<br>Iourne Domain

**Arnet Donain** 

and an and can me.

onfiguration File last.com

.<br>Presidente

loceithr

-<br>Toutou

 $\overline{a}$ .  $\overline{v}$  and

LinkBrowser | Lon

B DOCK<br>B D SOURCE

TARGET

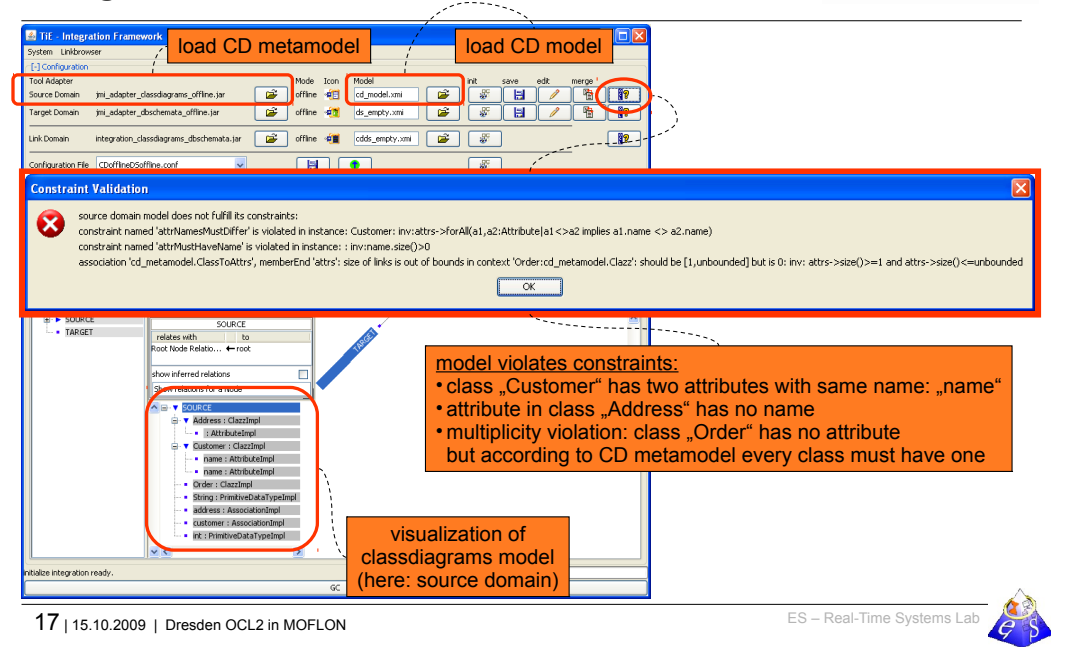

#### **TiE-CDDS – Focus on Constraints in CD (3) Model Browser**

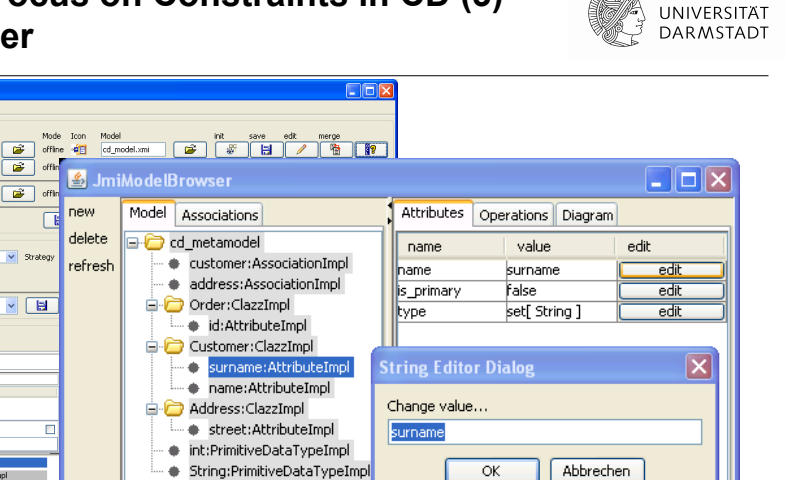

name

is\_primary

name

type

 $\overline{\alpha}$ 

type

String

Boolean

Classifie

Abbrechen

upper

# **TiE-CDDS – Focus on Constraints in CD (4) Integration Framework**

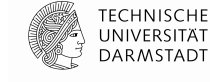

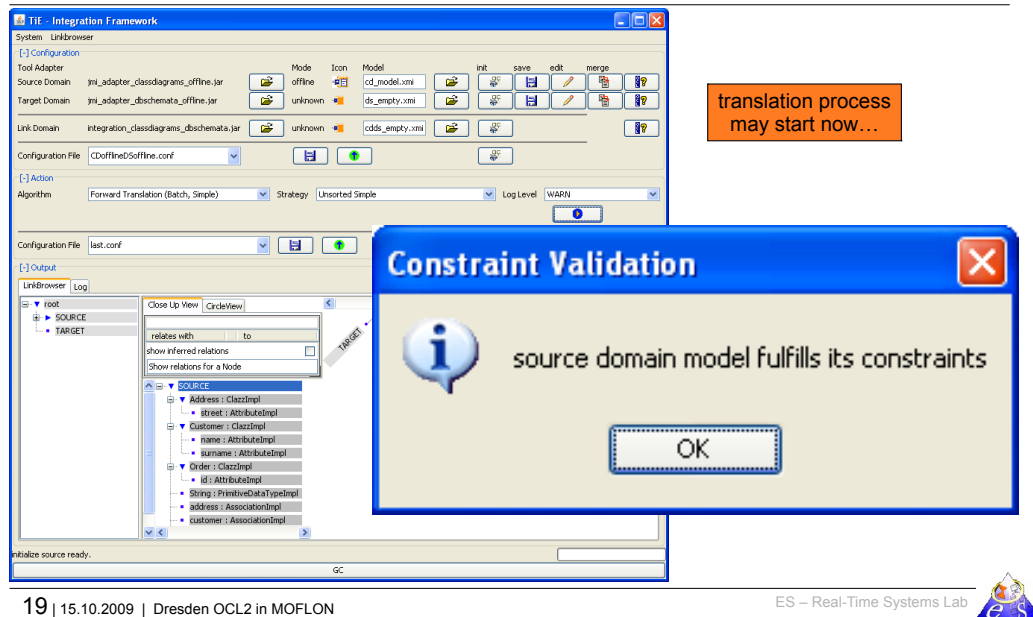

#### **TiE-CDDS – Focus on Constraints in CD (5) Forward Translation to DB representation**

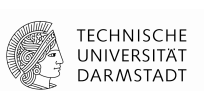

lower

**TECHNISCHE** 

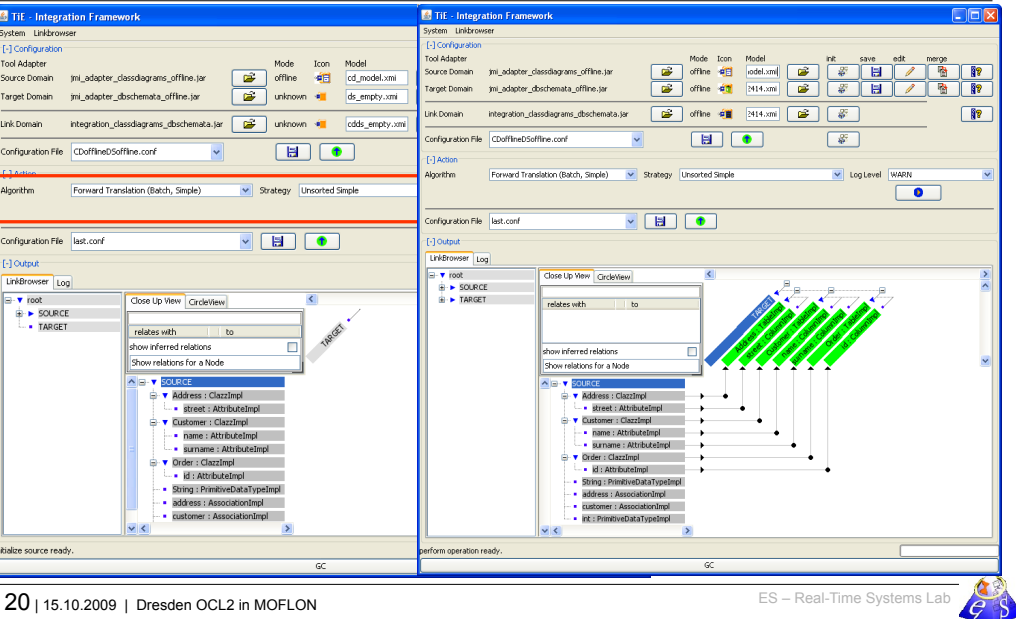

18 | 15.10.2009 | Dresden OCL2 in MOFLON **18 | 16.10.2009 | Dresden OCL2 in MOFLON** 

model is fixed in generic model editor

### **Future Work – OCL**

■ MOF editor

Queries?

 $\blacksquare$  ...

Activate more features of Dresden OCL in MOFLON

We bootstrap our MOFLON MOF Metamodel periodically

Add more OCL constraints to our MOF Metamodel

**- Regenerate MOFLON MOF implementation** Activate constraint checking in MOFLON

User friendly OCL syntax checking

**• OCL expression completion**  MOFLON code generator **Initial Values (init)** 

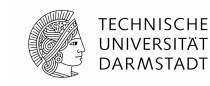

# **Model-Driven Software Development at Real-Time Systems Lab (Prof. Schürr)**

**TECHNISCHE** UNIVERSITAT **DARMSTADT** 

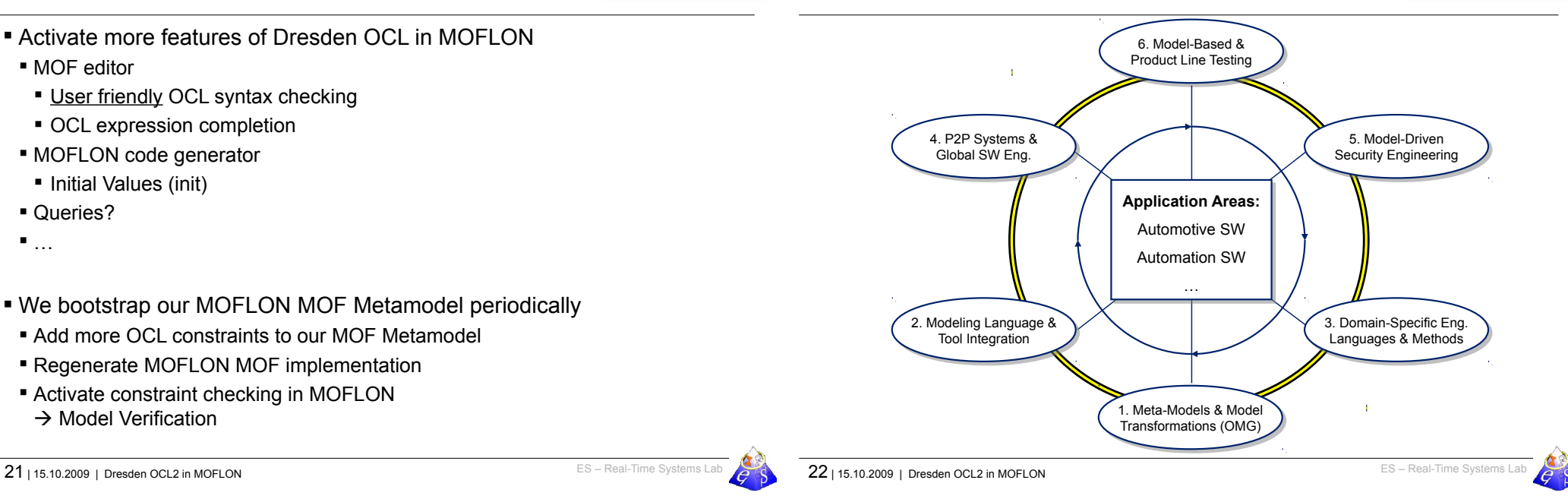

# **Related Approaches**

 $\rightarrow$  Model Verification

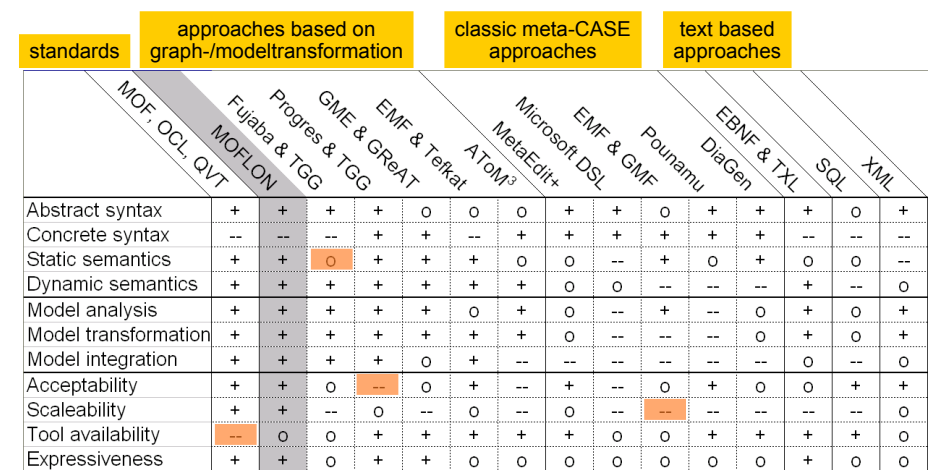

from Amelunxen, Königs, Rötschke, and Schürr, **"MOSL: Composing a Visual Language for a Metamodeling Framework"**

in IEEE Symposium on Visual Languages and Human-Centric Computing (VLHCC 2006), September, 2006, 81-84

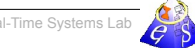

**TECHNISCHE** 

UNIVERSITAT

DARMSTADT

# **Further reading**

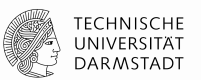

- **A. Königs, A. Schürr:** "Tool Integration with Triple Graph Grammars A Survey"**, in: R. Heckel (ed.), Proceedings of the SegraVis School on Foundations of Visual Modelling Techniques, Amsterdam: Elsevier Science Publ., 2006; Electronic Notes in Theoretical Computer Science, Vol. 148, 113-150.**
- **F. Klar, S. Rose, A. Schürr:** "TiE A Tool Integration Environment"**, Proceedings of the 5th ECMDA Traceability Workshop, 2009; CTIT Workshop Proceedings, Vol. WP09-09, 39- 48**
- **F. Klar, S. Rose, A. Schürr:** "A Meta-Model-Driven Tool Integration Development Process"**, Proceedings of the 2nd International United Information Systems Conference, 2008; Lecture Notes in Business Information Processing, 201-212.**
- **C. Amelunxen, A. Königs, T. Rötschke, A. Schürr:** "MOFLON: A Standard-Compliant Metamodeling Framework with Graph Transformations"**, in: A. Rensink, J. Warmer (eds.), Model Driven Architecture - Foundations and Applications: Second European Conference, Heidelberg: Springer Verlag, 2006; Lecture Notes in Computer Science (LNCS), Vol. 4066, Springer Verlag, 361-375.**
- **A. Königs:** "Model Integration and Transformation A Triple Graph Grammar-based QVT Implementation"**, Technische Universität Darmstadt, Phd Thesis, 2009.**

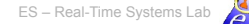

# **Time for questions and discussion**

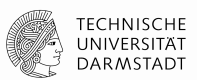

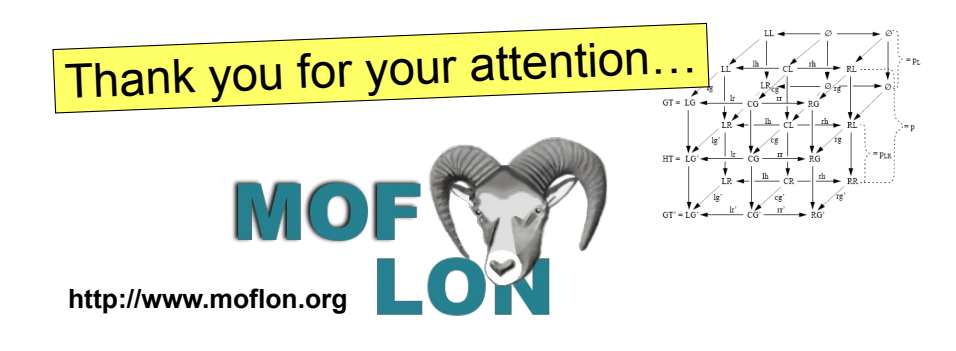

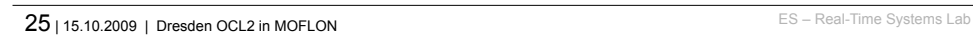

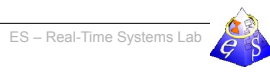